### **クイックスタートガイド**

# StarTechcom

Hard-to-find made easu®

# **USB-Cカードリーダ / CFast 2.0カードライタ**

### CFASTRWU3C

FR: Guide de l'utilisateur - fr.startech.com DE: Bedienungsanleitung - de.startech.com ES: Guía del usuario - es.startech.com NL: Gebruiksaanwijzing - nl.startech.com PT: Guia do usuário - pt.startech.com IT: Guida per l'uso - it.startech.com

### **はじめに**

CFASTRWU3C USB-C™ カードリーダ/ライタは、CFast™メモリーカ ードの写真やビデオへのアクセスと、タブレット、ノートパソコン、デ スクトップコンピュータへのバックアップを簡単にします。

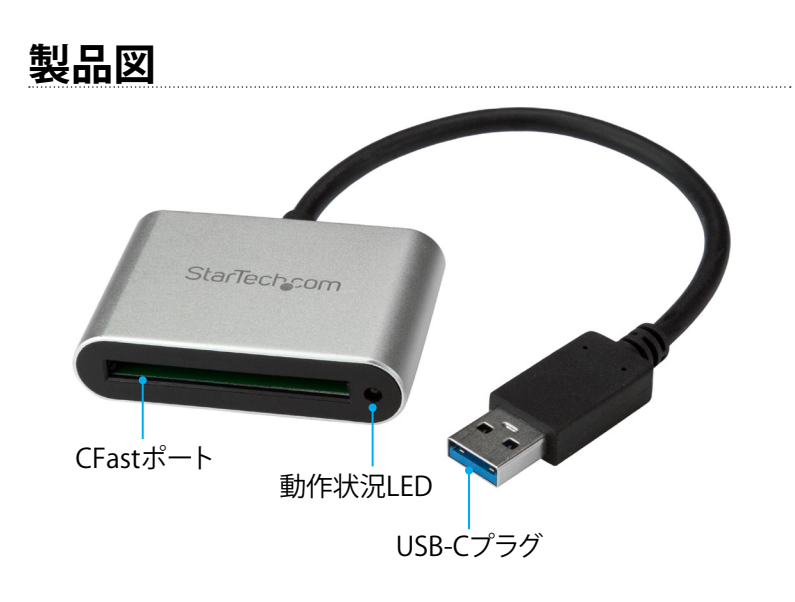

\*実際の製品は写真と異なる場合があります。

# **パッケージの内容**

• 1 x USB-Cカードリーダ/ライタ • 1 xクイックスタートガイド

# **USB 3.0およびUSB 3.1 Gen 1について**

USB 3.0はUSB 3.1 Gen 1としても知られています。この接続規格の 最大転送速度は5 Gbpsです。本マニュアルおよびStarTech.comの CFASTRWU3C解説WebサイトにおいてUSB 3.0と記載されている 場合、5 Gbps USB 3.1 Gen 1規格のことを指します。

**注意:**データ転送速度は使用するメモリーカードとホストデバイス USBポートの速度性能に依存します。

本製品の最新情報、技術仕様、サポートについては、 [www.startech.com/CFASTRWU3C](http://www.startech.com/jp/CFASTRWU3C) をご覧ください。

## **動作環境および使用条件**

- タブレット、ノートパソコン、USB Type-C™ポート搭載デスクトッ プコンピュータ
- • CFast メモリカード

**注意:**最大USBスループットを得るには、USB 3.0ポートを搭載した コンピュータを使用する必要があります。

CFASTRWU3Cは、OS独立型なのでドライバやソフトウェアは必要 ありません。

条件は変更される場合があります。最新の条件は、 [www.startech.com/CFASTRWU3C](http://www.startech.com/jp/CFASTRWU3C) でご確認ください。

# **カードリーダ/ライタをドライブに接続する**

- 1. カードリーダ/ライタの**USB-Cプラグ** をタブレット、ノートパソコ ン、デスクトップコンピュータのUSBポートに接続します。
- 2. CFast メモリカードをカードリーダ/ライタの**CFastポート**に 挿入します。
- 3. CFastメモリカードのコンテンツにアクセスするには、実行中の OSの操作方法に従ってください。

カードリーダ/ライタをタブレット、ノートパソコン、デスクトップコ ンピュータに接続すると、システムが自動的に必要なソフトウェア を検出してインストールします。

**注意:**CFASTRWU3Cに外部電源は必要ありません。接続されている USBバスから十分な電力が供給されます。

# **カードリーダ/ライタを取り外す**

### **Windows**

- 1. デスクトップの**ハードウェアを安全に取り外してメディアを取り出 す**アイコンを選択します。
- 2. 表示されるリストからカードリーダ/ライタをクリックします。
- 3. 安全に取り外せる旨のメッセージが表示されたら、カードリーダ/ ライタをノートパソコンまたはコンピュータから外します。

**注意!**カードリーダ/ライタを安全に取り外せる旨のメッセージが 表示される前にドライブを外すと、メモリカードのデータが消失 したり破壊されたりする可能性があります。

### **macOS**

- 1. カードリーダ/ライタのコンテンツを表示しているウィンドウがあ れば、すべて閉じます。
- 2. デスクトップ上の**USB Storage(USBストレージ)**アイコンをクリッ クし、**Trash Can(ゴミ箱)**アイコンまでドラッグします。
- 3. 10秒後にカードリーダ/ライタを取り外します。

**注意!**カードリーダ/ライタを安全に取り外せる旨のメッセージが 表示される前にドライブを外すと、メモリカードのデータが消失 したり破壊されたりする可能性があります。

### **LEDインジケータについて**

カードリーダ/ライタの**CFastポート**の横に**動作状況LED**があります。 動作中はLEDインジケータが点滅します。

# StarTechcom Hard-to-find **made easu**®

### **FCC準拠ステートメント**

本製品はFCC規則パート15のBクラスデジタルデバイスに対する制限を遵守しているかを確認する試験にて、その準拠が証明されています。これらの制限は、住居環境に設置された場合に有害な 干渉から合理的に保護するために設計されています。本製品は無線周波数エネルギーを発生、使用、放出し、指示に従って取り付けられ、使用されなかった場合は、無線通信に有害な干渉を与える 可能性があります。一方、特定の取り付け状況では、干渉が起きないという保証を致しかねます。本製品がラジオやテレビ電波の受信に有害な干渉を発生する場合(干渉の有無は、製品の電源を一 度切り、改めて電源を入れることで確認できます)、次のいずれかまたは複数の方法を試すことにより、干渉を是正することをお勧めします:

• 受信アンテナの向きを変えるか、場所を変える。

- • 製品と受信アンテナの距離を離す。
- • 受信アンテナが接続されているコンセントとは異なる回路を使うコンセントに本製品を接続する。
- • 販売店か実績のあるラジオ/テレビ技術者に問い合わせる。

本デバイスは、FCC規格Part 15に準拠しています。お使いの際には、次の注意事項をよくお読みください。(1)本デバイスが有害な干渉を引き起こすことはありません。(2)本デバイスは予想外の動 作を引き起こす可能性のある干渉も含め、すべての干渉を受け入れなければなりません。StarTech.comにより明示的に承認されていない変更もしくは改変を行った場合、本デバイスを操作するユ ーザー権限が無効になる畏れがあります。

### **カナダ産業省準拠ステートメント**

本クラスBデジタル装置はカナダのICES-003に準拠しています。.

 $CAN$  ICES-3 $(R)$ 

### **商標、登録商標、その他法律で保護されている名称やシンボルの使用**

本書は第三者企業の商標、登録商標、その他法律で保護されている名称やシンボルをウェブサイト上で使用する場合がありますが、これらは一切StarTech.comとは関係がありません。これらの使用 は、お客様に製品内容を説明する目的でのみ行われており、StarTech.comによる当該製品やサービスの保証や、これら第三者企業による本書に記載される商品への保証を意味するものではありま せん。本書で直接的に肯定する表現があったとしても、StarTech.comは、本書で使用されるすべての商標、登録商標、サービスマーク、その他法律で保護される名称やシンボルは、それぞれの所有 者に帰属することをここに認めます。

#### **テクニカルサポート**

StarTech.comの永久無料技術サポートは、当社が業界屈指のソリューションを提供するという企業理念において不可欠な部分を構成しています。お使いの製品についてヘルプが必要な場合は、 [www.startech.com/support](http://www.startech.com/jp/support) までアクセスしてください。当社では、お客様をサポートするためにオンラインツール、マニュアル、ダウンロード可能資料をご用意しています。 最新のドライバやソフトウェアは[、www.startech.com/downloads](http://www.startech.com/jp/downloads) からダウンロードできます。

### **保証に関する情報**

#### 本製品は2年間保証が付いています。

StarTech.comは、資材や製造工程での欠陥に起因する商品を、新品購入日から、記載されている期間保証します。この期間中、これら商品は修理のために返品されるか、当社の裁量にて相当品と交換 いたします。保証で適用されるのは、部品代と人件費のみです。StarTech.comは商品の誤用、乱雑な取り扱い、改造、その他通常の摩耗や破損に起因する欠陥や損傷に対して保証いたしかねます。

#### **責任制限**

StarTech.com Ltd. やStarTech.com USA LLP(またはその役員、幹部、従業員、または代理人)は、商品の使用に起因または関連するいかなる損害(直接的、間接的、特別、懲罰的、偶発的、派生的、 その他を問わず)、利益損失、事業機会損失、金銭的損失に対し、当該商品に対して支払われた金額を超えた一切の責任を負いかねます。一部の州では、偶発的または派生的損害に対する免責または 限定的保証を認めていません。これらの法律が適用される場合は、本書に記載される責任制限や免責規定が適用されない場合があります。